Unter der Web-Adresse https://www.process-informatik.de stehen produktspezifische Dokumentationen oder Software-Treiber/-Tools zum Download bereit. Bei Fragen oder Anregungen zum Produkt wenden Sie sich bitte an uns.

> Process-Informatik Entwicklungsgesellschaft mbH Im Gewerbegebiet 1 DE-73116 Wäschenbeuren +49 (0) 7172-92666-0

> > info@process-informatik.de https://www.process-informatik.de

## **Menübaum Webseite: QR-Code Webseite:**

- + Produkte / Doku / Downloads
	- + Hardware
		- + Umschalter / Switche + 16-fach PC-Switch

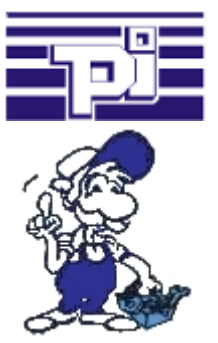

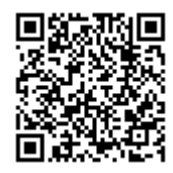

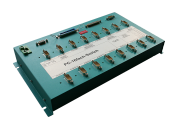

Bitte vergewissern Sie sich vor Einsatz des Produktes, dass Sie aktuelle Treiber verwenden.

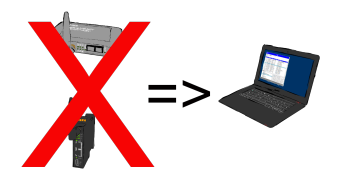

Warum für den Fernzugriff auf die eigenen Anlagen und Maschinen immer eine zusätzliche Hardware im Gepäck mitnehmen? Installation des Software-CONNECT auf Ihrem PC den Sie eh immer dabei haben und der Zugriff auf die eigene CONNECT-Cloud ist immer möglich, egal wo Sie sich gerade befinden. Internet-Zugang am PC natürlich vorausgesetzt.

## Funkuhr (GPRS) für Ihre S7-SPS

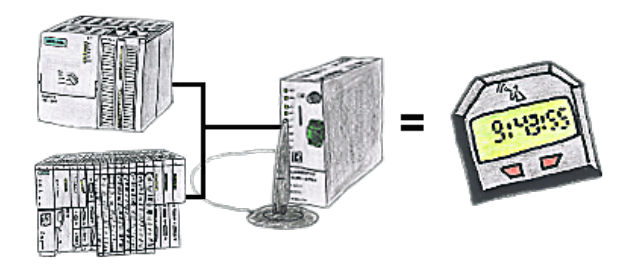

Sie benötigen für Ihre S7-SPS-Steuerung eine genaue Uhrzeit? Kein Problem, das TeleService-GSM holt sich über GPRS von einem Uhrzeitserver die aktuelle Uhrzeit und teilt diese der S7-SPS-Steuerung mit. Wie oft und wann die Uhrzeit aktualisiert werden soll, kann im Gerät parametriert werden.

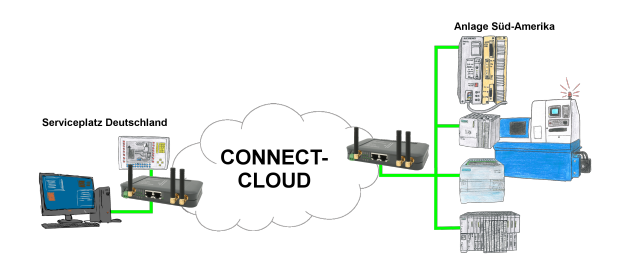

Weltweite Fernwartung ohne zusätzliche Kosten dank eigener Cloud

 Ihre Geräte verbinden sich mit Ihrer eigenen Cloud, ganz egal wo auf der Welt sie sind. In ihrer eigenen, privaten Cloud befinden sich nur Ihre Geräte, ein anderer hat keinen Zugriff auf die Cloud. Zusätzlich können Sie jedes Gerät mit einem eigenen Verbindungs-Passwort versehen, so dass die einzelnen Anlagen trotz der privaten Cloud geschützt sind.

 Keine Anmeldung an irgendwelchen Portalen, keine versteckte, zusätzlichen Kosten, Ihre Geräte in Ihrer eigenen Cloud sind immer und jederzeit erreichbar.

So macht Fernwartung/Fernzugriff Spass.

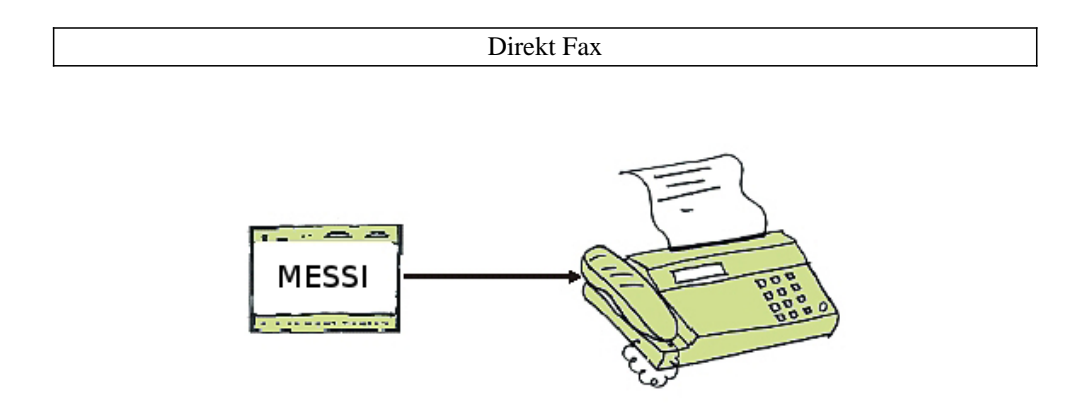

Durch direktes anwählen des Faxgerätes wird eine Meldung an einen Fax-Empfänger durchgeführt. Ist eine Verbindung zustande gekommen, wird die Nachricht übermittelt.

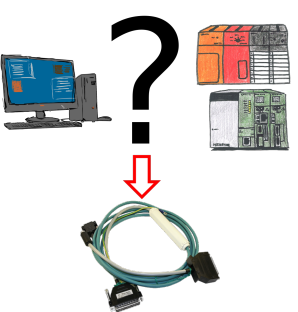

Änderungen an Mitsubishi-SPSen aber kein Interface-Kabel?

 Mit dem SC09-Kabel verbinden Sie PC mit der Mitsubishi MELSEC FX & A-Serie. Jede SPS mit RS-422-Schnittstelle kann angeschlossen werden. Inklusive Adapterkabel für 8poligen DIN-Anschluss, fest angebunden so dass er nie vergessen werden kann. Ein Kabel für beide Typen, universell an die Mitsubishi-SPS.

## Analog und ISDN - wie kommen die beiden zusammen?

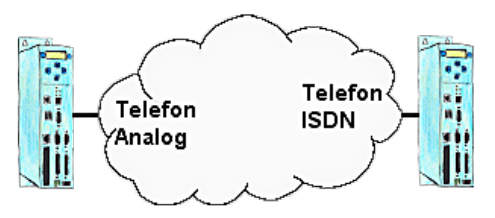

Sie haben vor Ort als Infrastruktur ISDN, aber im Büro einen analogen Anschluss. Kein Problem, Sie installieren bei Ihrem Kunden ein TP-II-Gerät und aktivieren im Gerät die Emulation. Jetzt werden die Modemsignale digitalisiert über ISDN übertragen und Sie haben Ihre benötigte Verbindung. So können Sie trotz unterschiedlicher Systeme kommunizieren und müssen nicht Ihren Kunden behelligen Ihnen einen analogen Anschluss zur Verfügung zu stellen.